# **EDA\_CheckFunction**

Funkcia pre syntaktickú kontrolu EDA-L skriptu.

### **Deklarácia**

```
%EDA_CheckFunction(
   TEXT in _fBody,
   REC out _errors,
   INT out _errorCode
  );
```
### **Parametre**

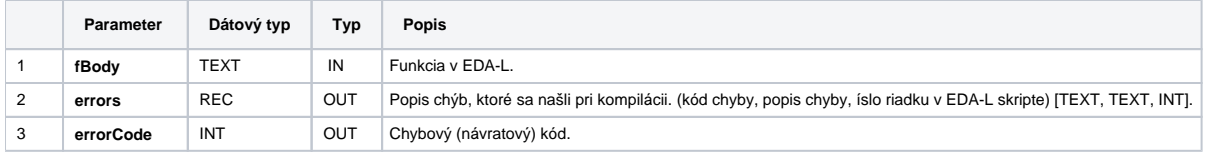

#### **Príklad použitia**

```
 BEGIN
 INT _errorCode
  TEXT _function
  RECORD NOALIAS (SD.EDA_CompilationErrors) _errors
  REDIM _errors[0]
_function := "VEKTOR _v;" + kchr(10){\rm _{\_}}funcation := {\rm _{\_}}function + "INT {\rm _{\_}}i; " + %chr(10){\it \_function := \_function + "@CreateVector(\_v, 10) : " + %Chr(10)_function := _function + "FOR _i = 1 TO 10 LOOP" + _Chr(10)
 _function := _function + " IF _i <= 5 THEN" + kchr(10)_ [unction := _ [unction + " _v[ _v[ := 1.0;" + \varepsilonChr(10)
 I = I = I = I = I = I = I = I = I = I = I = I = I = I = I = I = I = I = I = I = I = I = I = I = I = I = I = I __function := _function + " _v[_i] := 10 / _i;" + %Chr(10)
 {\bf _{function}} := {\bf _{function}} + {\bf^*~END~IF} ; {\bf^*~+~\text{\&}Chr(10)}{\small \texttt{\_function := \_function + "END\ LOOP;" + %Chr(10)} }_function := _function + "RETURN _v;"
   CALL %EDA_CheckFunction(_function, _errors, _errorCode)
  IF _errorCode != 0 THEN
    RETURN
  ENDIF
 END
```
## **Súvisiace stránky:**

[Chybové kódy](https://doc.ipesoft.com/pages/viewpage.action?pageId=17273274) [EDA konštanty](https://doc.ipesoft.com/pages/viewpage.action?pageId=17273282) [Tvorba externých funkcií](https://doc.ipesoft.com/pages/viewpage.action?pageId=17273247)